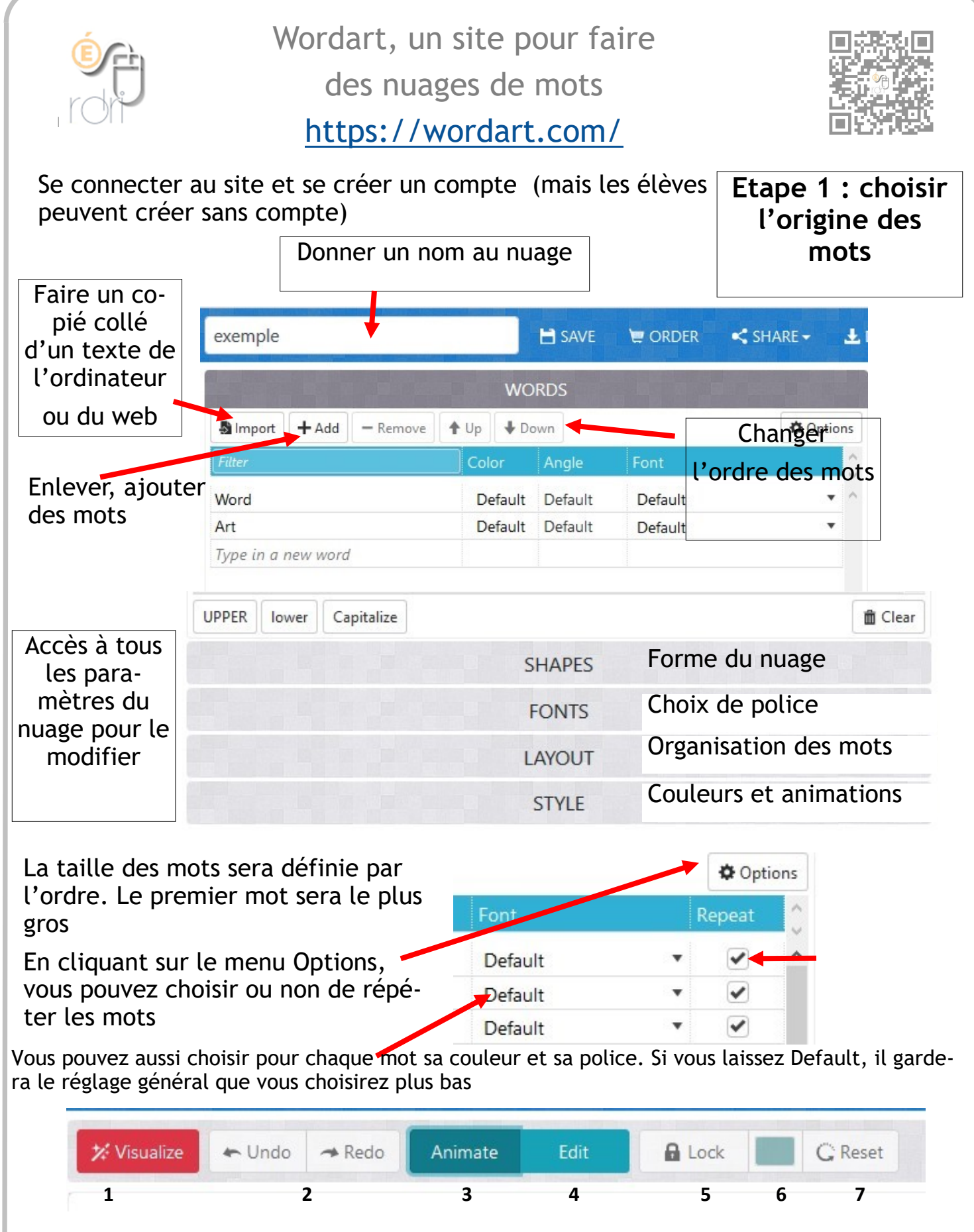

Le menu du haut vous permet successivement de : 1. visualiser votre nuage à chaque changement, 2. de défaire et refaire, 3. de voir l'animation des mots, 4.de modifier un mot en particulier et aussi de le déplacer, 5.de verrouiller, 6. de modifier la couleur d'un mot et 7. de défaire la sélection d'un mot.

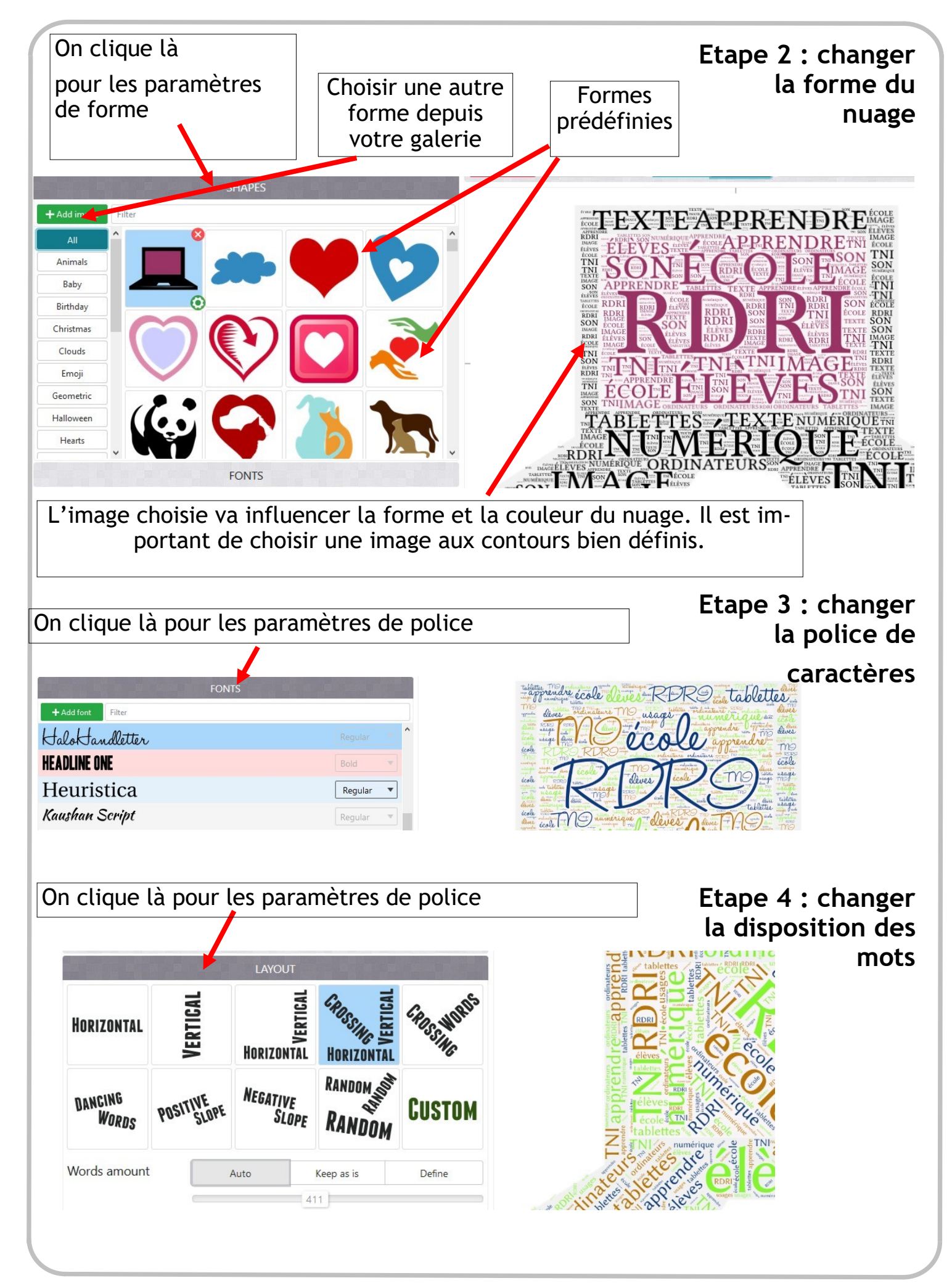

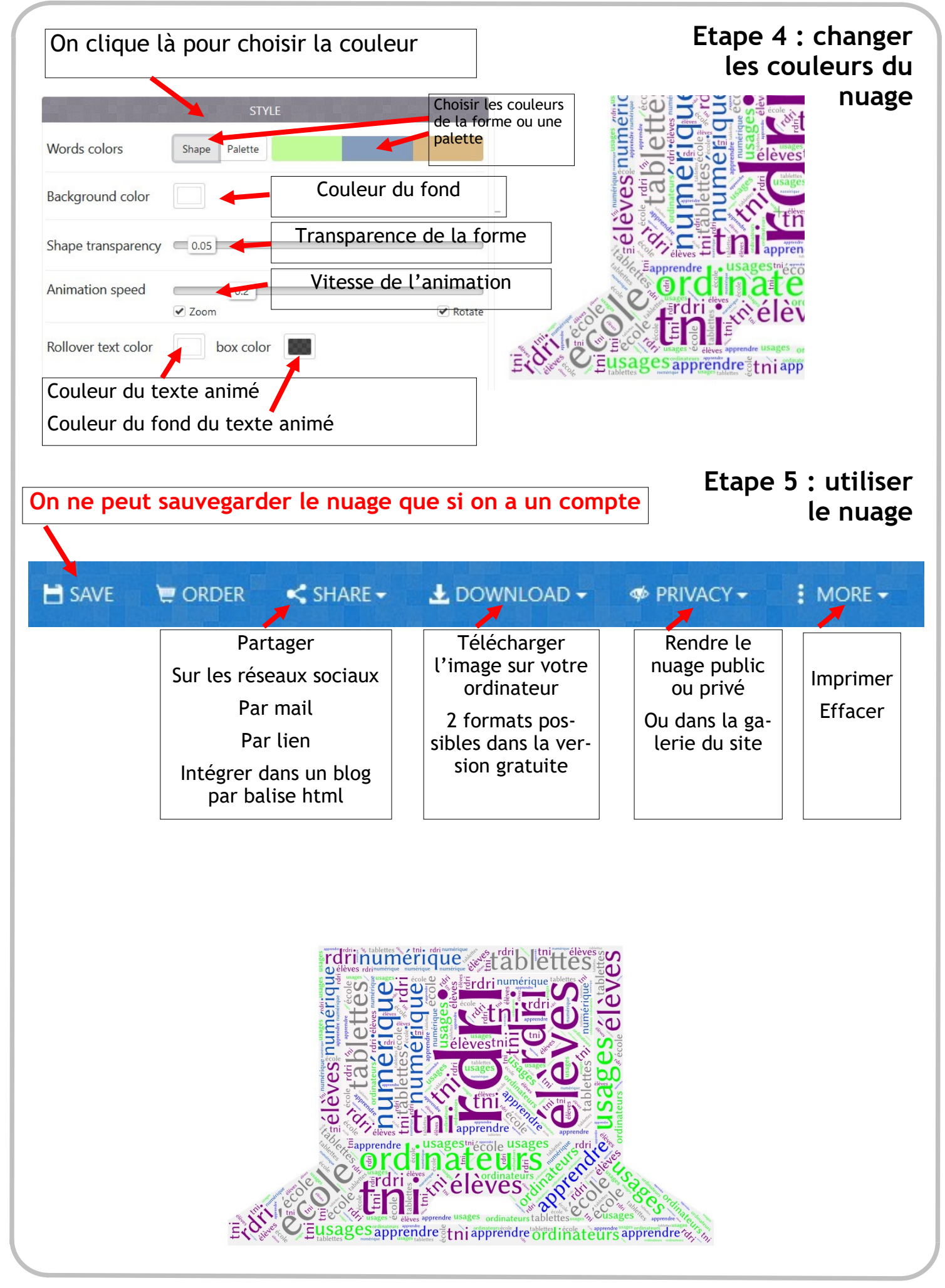